## Инструкция Как добавить/ удалить жителя «ЭтоДомофон»

## Шаг №1: Добавить жителя

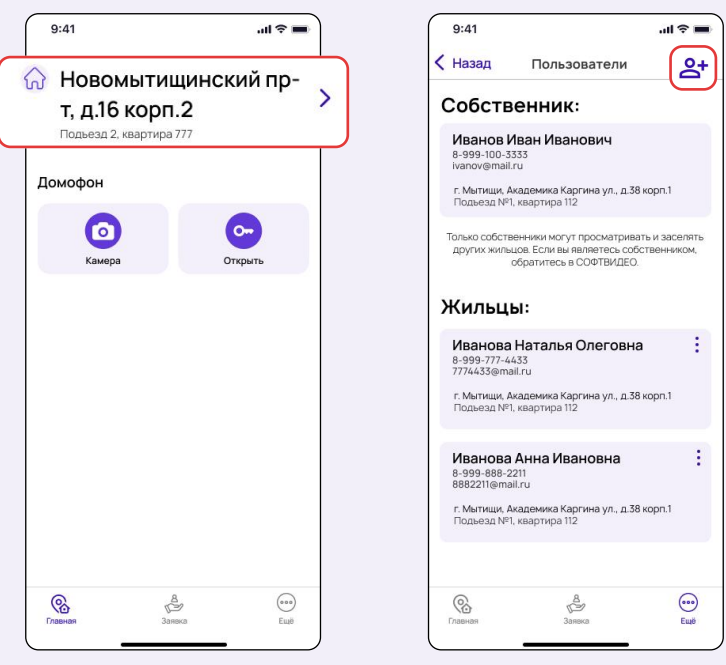

## Шаг №2: Удалить жителя

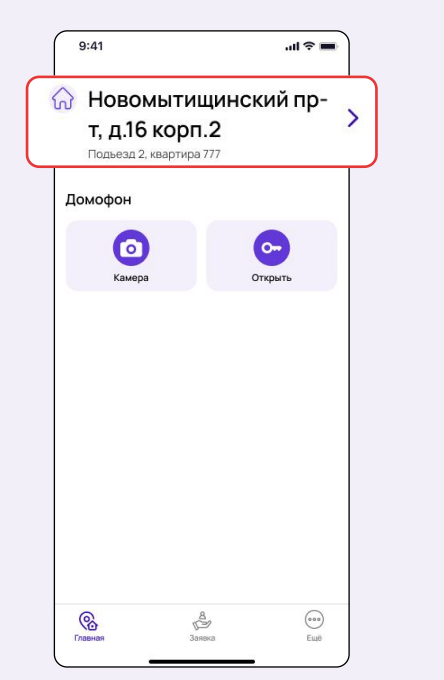

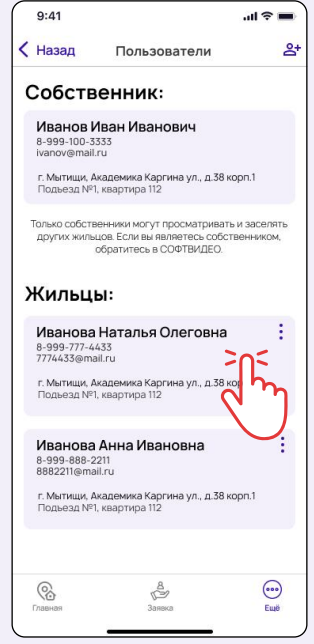

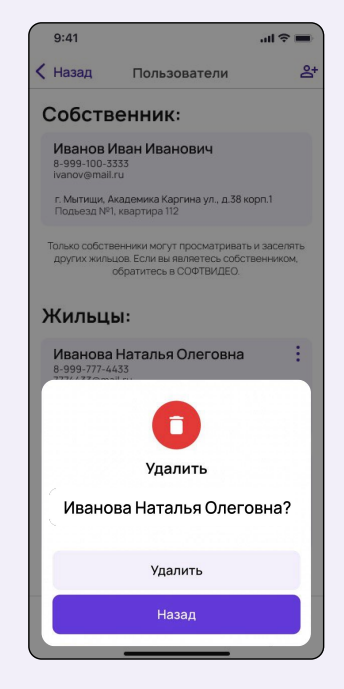